# d.veLopforum<sup>21</sup>

### **Herzlich** willkommen

Hybridszenario – Joel Hagen

22.09 & 23.09 - Kiel

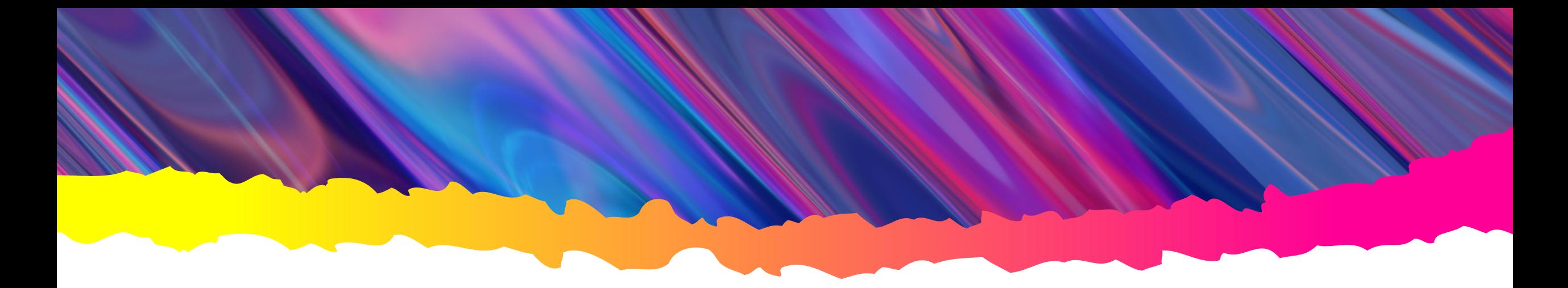

#### 01 Warum Hybrid? 03 Konfiguration

#### 02 Systemvorbereitung

04 Aussicht

#### Warum Hybrid?

- Synergien nutzen (On-Premise <-> Cloud)
- Bestehende Individualisierung behalten (Customizing)
- Potenzial von Innovationen ausschöpfen
- Kein Medienbruch (d.3one)

*"So viel Cloud wie Sie wollen."*

#### Systemvorbereitung

- Update d.3ecm 8.1 auf Current Release
- Software Manager Feed umstellen auf "current"
- Update bestehender Komponenten (inkl. Suite)
- d.3one von außen erreichbar machen

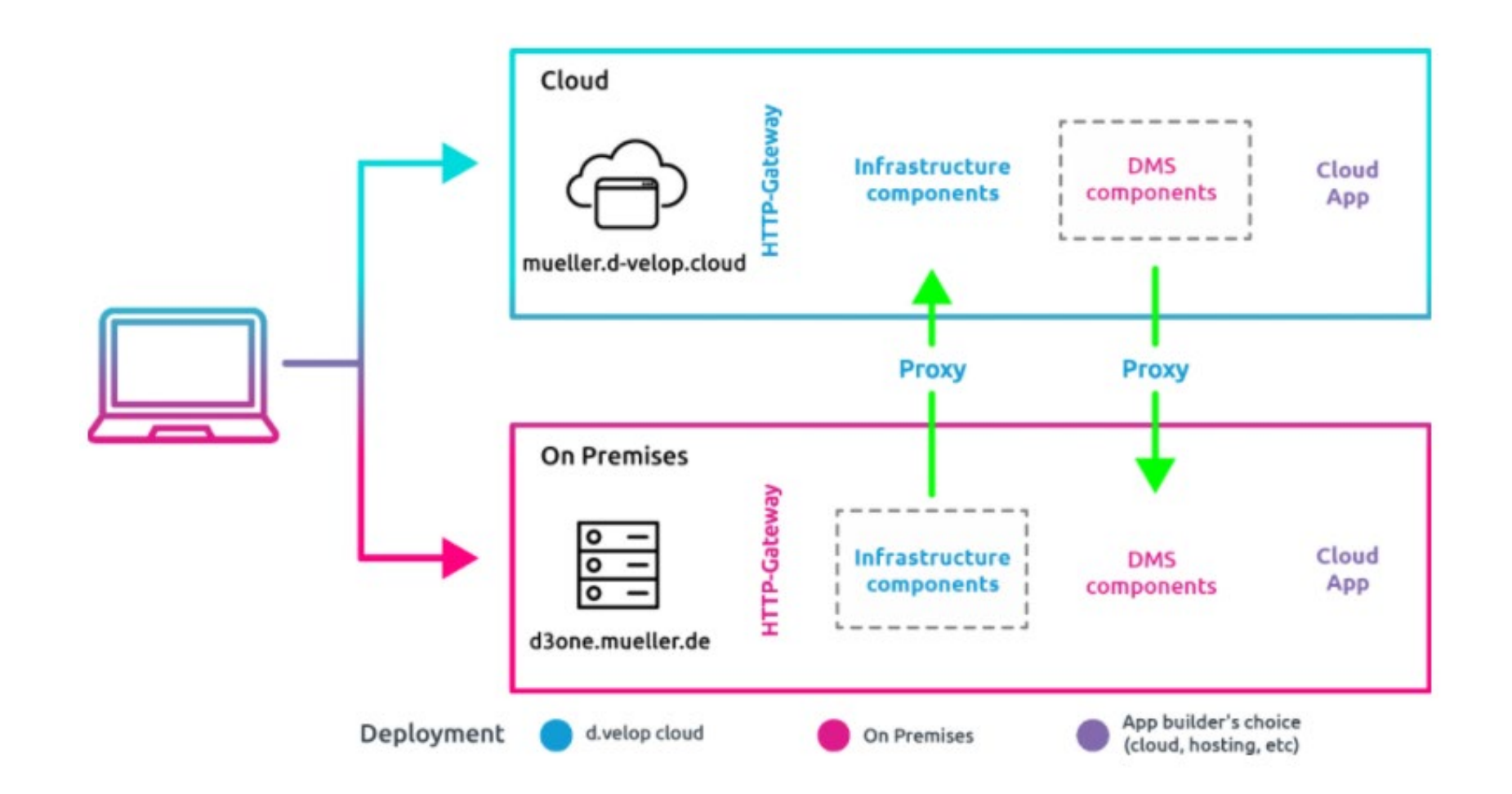

#### Konfiguration

- d.velop plattform connect
- Anbinden Cloud Mandaten
- Verwendung von lokalem ActiveDirectory zur Anmeldung
- Buchen von Cloud App (z.B. d.velop sign)

#### Ausblick

- d.velop plattform connect 2.0
- Vereinfachung der Anbindung (Setup)
- Nur noch ausgehende Verbindung (On-Premise -> Cloud)

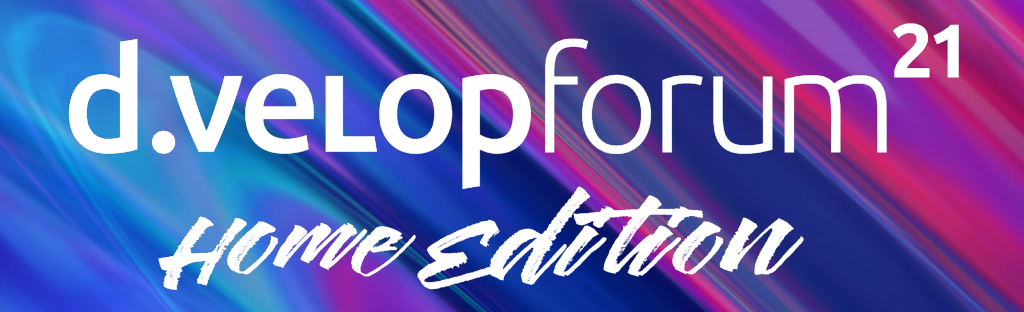

# **Fragen?**

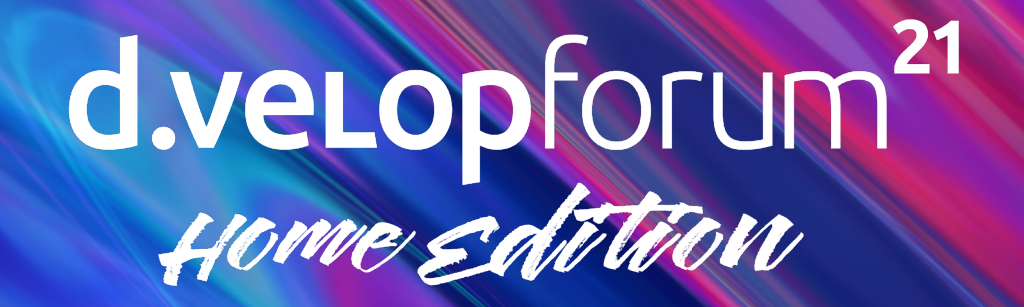

## **Vielen Dank!**